# Lecture 37: Graphs III

# CS 62

Spring 2018 Alexandra Papoutsaki & William Devanny

#### DFS/BFS traversal

- Can be performed in  $O(n + m)$ , where  $n = |V|, m = |E|$
- $Can:$ 
	- $\bullet$  Test if G is connected
		- If traversal visited all vertices, then graph is connected
	- Compute a spanning tree of  $G$ , if  $G$  is connected
	- Find a path between two vertices, if it exits
	- Compute the connected components of  $G$ (needs to loop over all vertices and run DFS/BFS again)

# Connectivity in Digraphs

- reachable vertices: when there is a directed path from one to another.
- strongly connected vertices: if mutually reachable
- strongly connected digraph: directed path from every vertex to every other vertex
- weakly connected graph: a digraph that would be connected if all of its directed edges were replaced by undirected edges.

## Testing connectivity

- For an undirected graph:
	- Run DFS/BFS from any vertex without restarting and see if all vertic es are marked
- For strong connectivity on a directed graph:
	- 1. Initialize all vertices are not visited
	- 2. Run DFS/BFS from an arbitrary vertex  $v$ .
		- If traversal does not visit all vertices return false
	- 3. Reverse all edges
	- 4. Start from same vertex  $v$  and perform DFS/BFS. Graph is strongly connected iff all vertices are marked as visited again.

## Single Source Shortest Path Problem

- From a starting node s, find the shortest path (and its length) to all other (reachable) nodes
- The collection of all shortest paths form a tree, called... the *shortest path tree*!
- If all edges have the same weight, we can use *BFS*.
- Otherwise ...

### Single Source Shortest Path Problem

- If all edges have weights  $\geq 0$  then use Dijkstra's algorithm
- Essentially BFS with priority queue
- Priorities are best known distance to a node from s
- We can keep track of parent nodes to get shortest path
- Example of a **greedy** algorithm

## Dijkstra's algorithm (1956) pseudocode

```
Q = \{\}; //set with unvisited vertices
for(every vertex v in V) {
   dist[v] = Infinity;parents[v] = null;0.add(v);}
   dist[s] = 0;while (!Q.isEmpty()) {
      u = vertex in Q with min dist[u];
      Q.remove(u);
      for(every edge (u,v)) {
        tentative = dist[u] + weight(u,v);
        if (tentative < dist[v]) {
            dist[v] = tentative;parents[v] = u;}
      }
   }
```
### Dijkstra's algorithm (1984) pseudocode

```
Q = new PriorityQueue();
for(every vertex v in V) {
   dist[v] = Infinity;
   parents[v] = null;Q.addWithPriority(v,dist[v]);
}
   dist[s] = 0;Q.addWithPriority(s, 0);
   while (!Q.isEmpty()) {
      u = Q. extractmin();
      Q.remove(u);
      for(every edge (u,v)) {
         tentative = dist[u] + weight(u,v);
         if (tentative < dist[v]) {
            dist[v] = tentative;parents[v] = u;Q.reducePriority(v, tentative);
         }
      }
```
}

#### Run-time of Dijkstra

- Adding and removing from priority queue:  $O(\log n)$ 
	- Each goes on and off once, so  $O(n \log n)$
- reduce\_priority:  $O(\log n)$ 
	- Worst case, once for each edge, so  $O(m \log n)$
- Total time:  $O((m + n) \log n)$

#### Dijkstra on sample graph

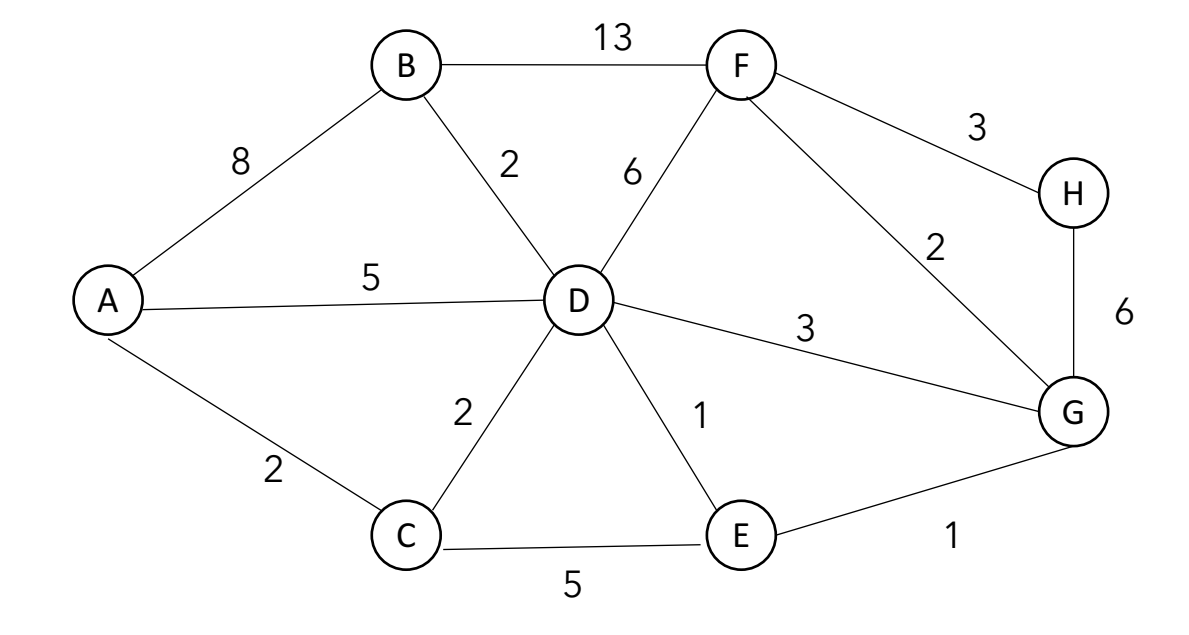

## Dijkstra on sample graph

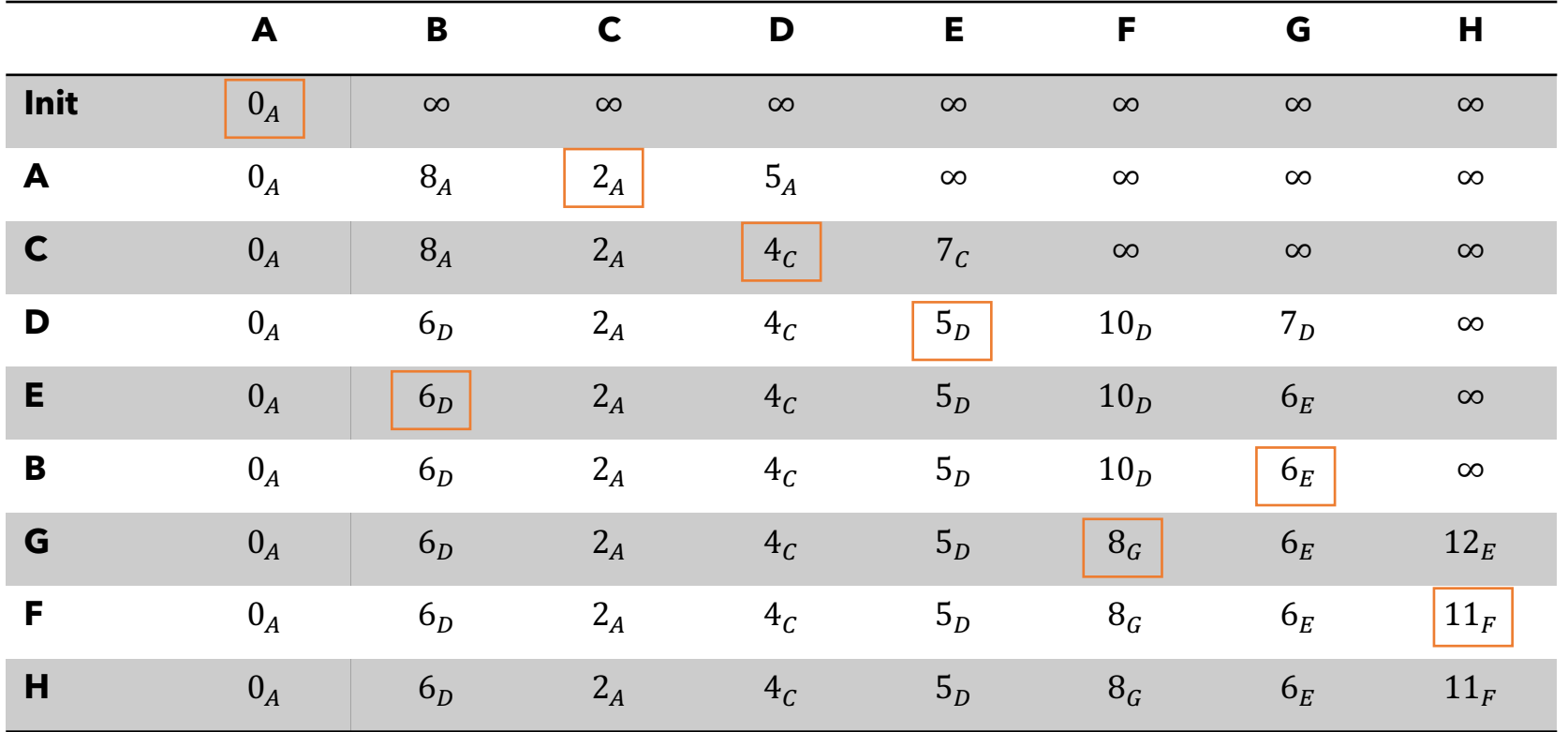

*Follow the subscripts to find shortest path from start to any vertex* 11 11 11

#### Practice Time

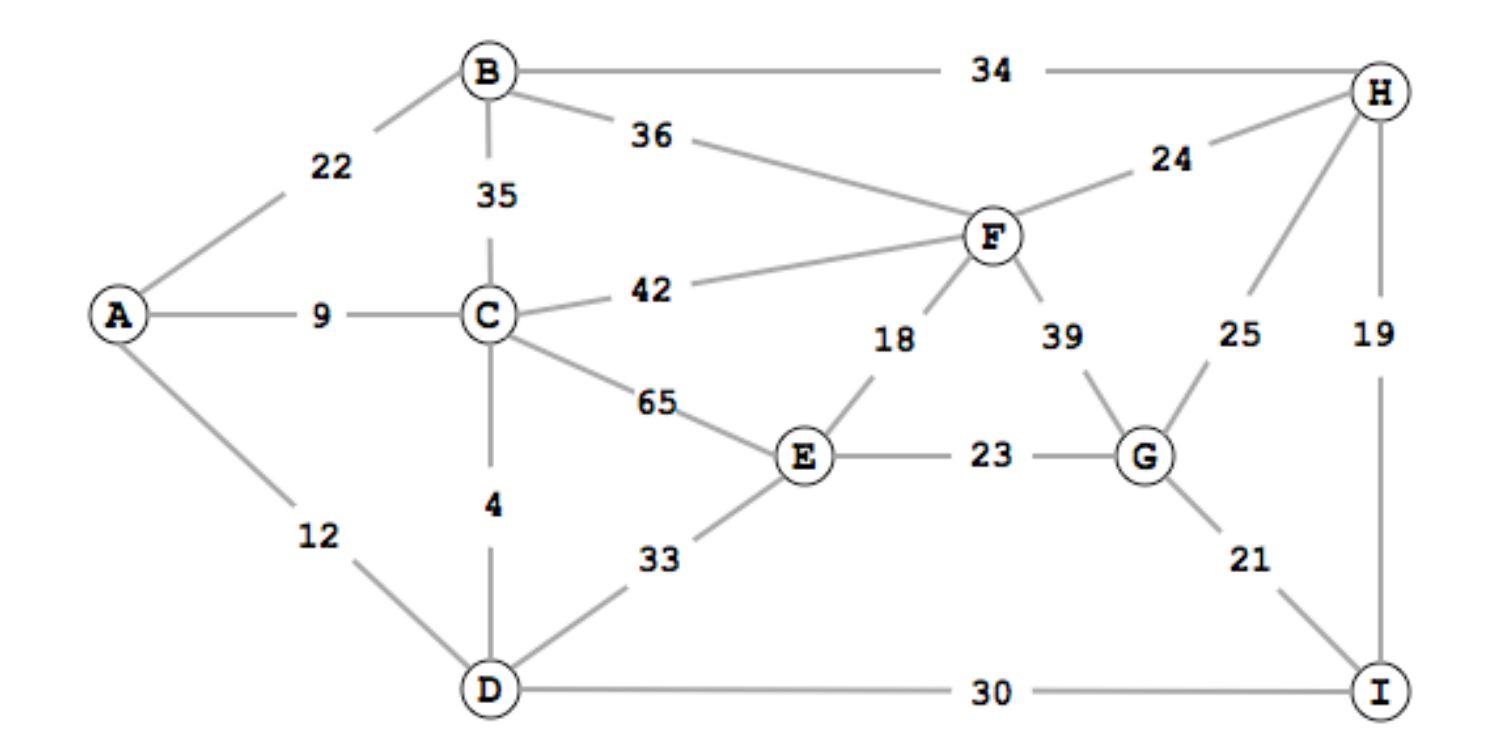